Geant4 meeting, Genova, 19th July 2005

# Testing Geant4 with a Testing Geant4 with a simplified calorimeter setup

### Alberto Ribon

CERN PH/SFT

## **Outline**

- u. Motivation
- $\sqcup$ Description of the setup
- $\Box$ Some results for the June 2005 Geant4 release
- $\Box$ To do list

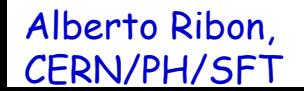

## **Motivation**

Our goal is to take two Geant4 versions and compare some physics observables between these two versions.

Then, only those distributions which are statistically different (i.e. unlikely to be originated from the same parent distribution, whatever it is) should be visually examined by someone, to understand the origin of such difference, either a bug or an improvement.

As a start, we consider only calorimeter observables sensitive to hadronic physics.

### Some remarks

 $\Box$  It is very important that the regression testing is **automatic** , because only in this way it is possible, in practice, to consider a very large number of distributions, and use it regularly, at least before each new release.

 $\Box$  To do that we need a statistical package that offers several statistical tests (not only Chi2 and Kolmogorov-Smirnov!), to increase the chances to spot any kind of discrepancy between two distributions.

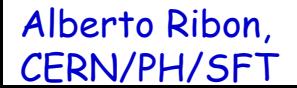

### Simplified Calorimeter setup

 $\Box$  It reproduces, in a simplified way, all the LHC calorimeters: Fe-Sci , Cu-Sci , Cu-Lar , W-Lar Pb-Sci , Pb-Lar , PbWO4 .

Beam particle type:  $\pi^{\pm}$ ,  $K^{\pm}$ ,  $K_1^0$ , p, n, e<sup>-</sup>.

- ■Beam energy: 1, 2, 3, ..., 10, 20, 30, 40, 50, 60, 80, 100, 120, 150, 180, 200, 250, 300, 1000 GeV.
- $\Box$  The calorimeter is a box. The user can choose:
	- the total thickness of the absorber (in [mm] or  $\lambda$ )
	- the thickness of the active layer
	- the number of layers
	- the number and the size (in [mm] or  $\lambda$ ) of the bins of the lateral shower profile.

#### Observables:

- total energy deposit in all active layers
- total energy deposit in the whole calorimeter
- energy deposit in each active layer (longitudinal profile)
- energy deposit in each radial bin (lateral shower profile).

 $\blacksquare$  The program produces in output a  $\blacksquare$   $\blacksquare$   $\blacksquare$   $\blacksquare$   $\blacksquare$ which stores all the above distributions. Then another program reads two of these n-tuples, makes the statistical tests of the distributions, and produces a .PS file whenever the p-value of a test is below a certain threshold (currently 1% ).

### CPU issue

- 7 calorimeters × 8 particles × 24 beam energies x 5000 events x 5 physics lists .
- About 0.07 sec/GeV ( @1 GHz CPU) to simulate an hadronic shower with LHEP or QGSP.
- $\Box$  Use some biasing techniques (keep 1 e-/e+/ $\gamma$  every 2 or 4 with weight 2 or 4), and kill neutrons below 1 MeV, to speed up the execution.
- Overall, it takes few years of CPU time, but concentrated in 1-2 weeks. Difficult to use lxbatch, better to use the Grid and/or LHC@home.

#### Geant4 release 7.1 (June 2005)

#### G4 7.1.cand01 versus G4 7.0.p01 .

- 10 lambdas, 20 layers, 4 mm active layers radius bins of 0.25 lambdas, 10 radial bins biasing for beam energies  $\geq 10$  GeV.
- SLC 3.0.x g++ 3.2.3 . Run on the Grid as ALICE Virtual Organization.
- No 1 TeV job: 1288 jobs per Physics List. Each job that ends normally produced a tar-ball of about 2.8 MB size containing the results.

#### Results

**Q** LHEP: 85% of the jobs completed; 123 .PS files to examine.

- QGSP: 53% of the jobs completed; 57 .PS files to examine.
- QGSC: 77% of the jobs completed; 273 .PS files to examine.
- QGSP\_BIC: 73% of the jobs completed; 127 .PS files to examine.
- QGSP\_BERT: 60% of the jobs completed; 106 .PS files to examine.

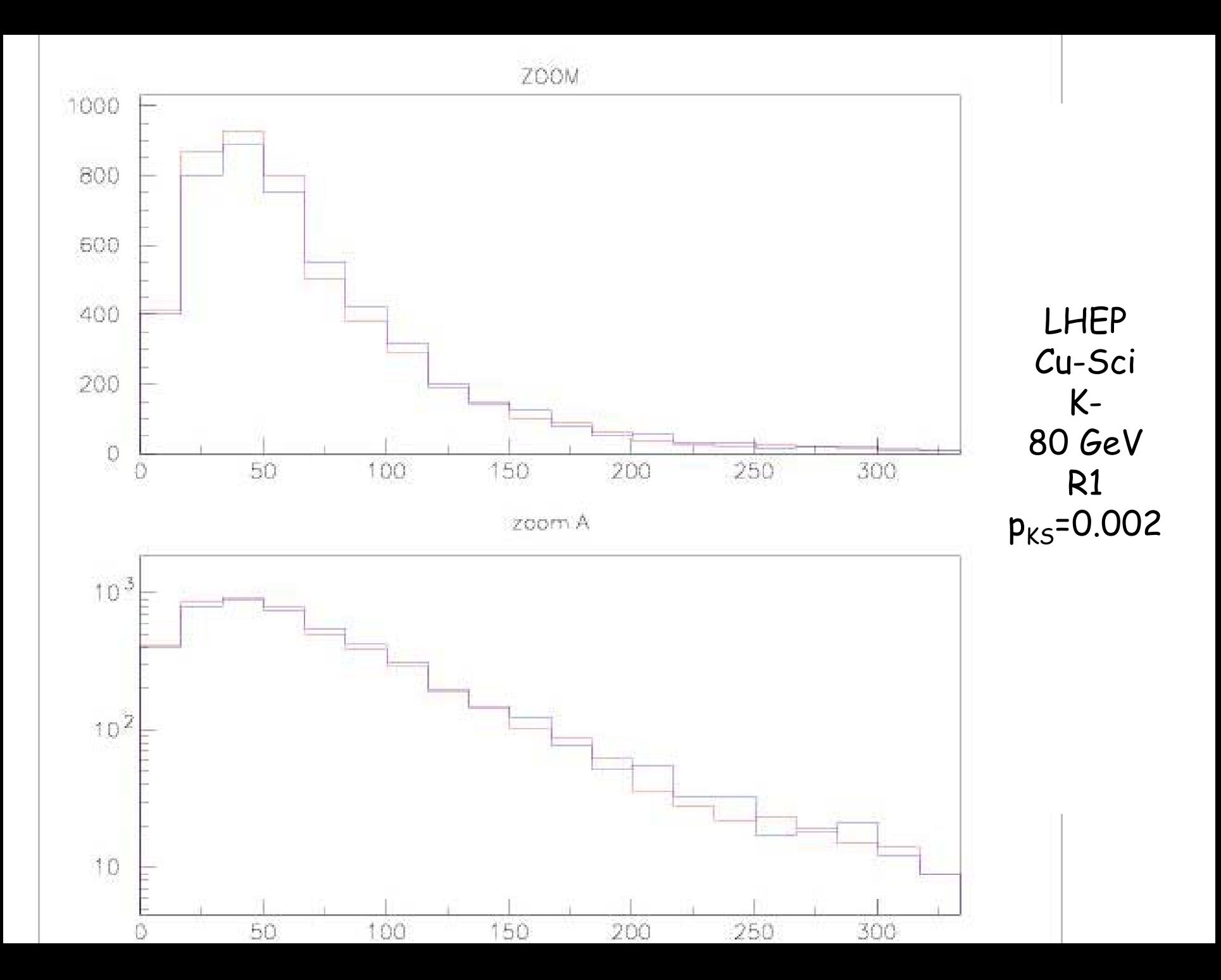

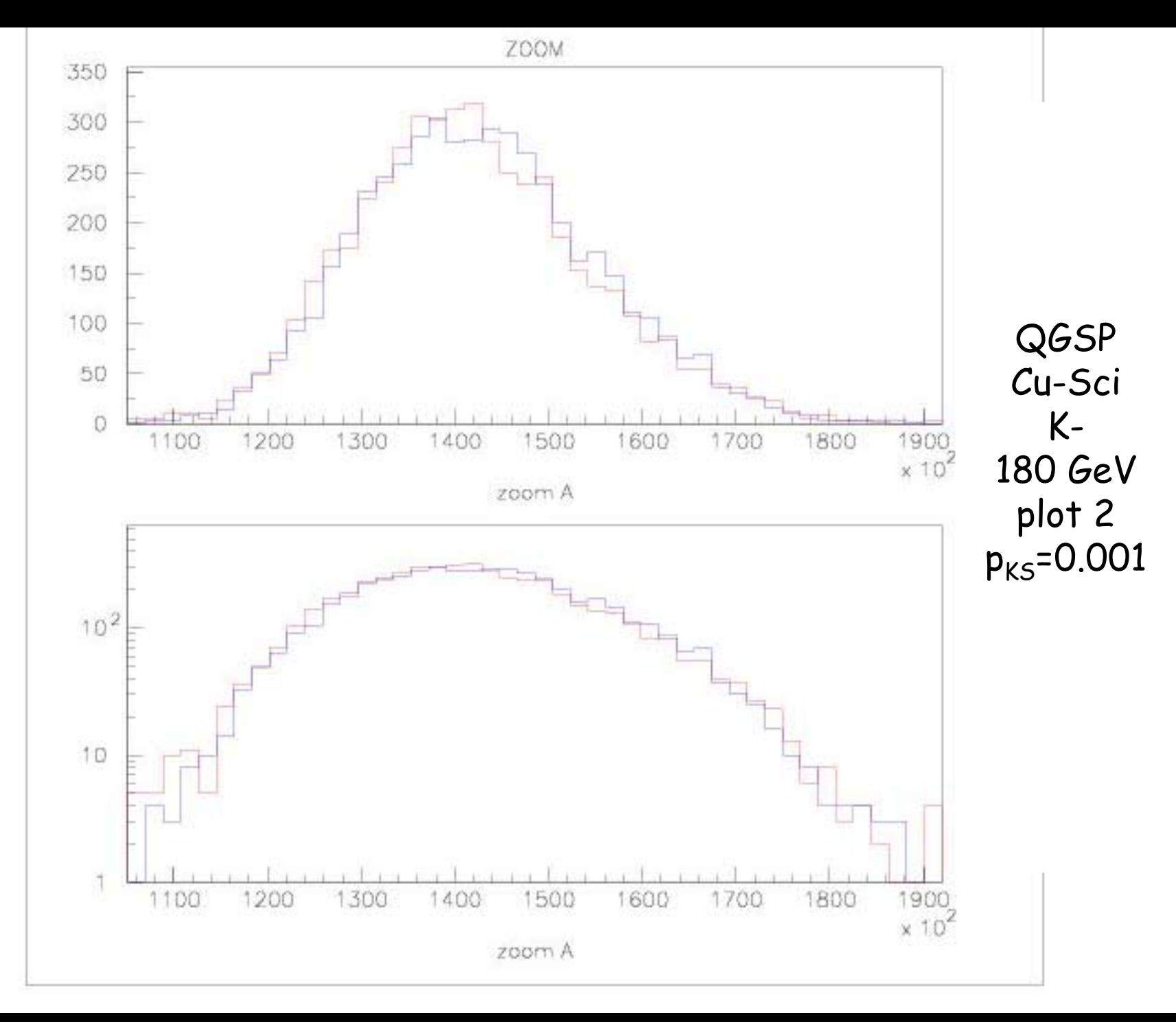

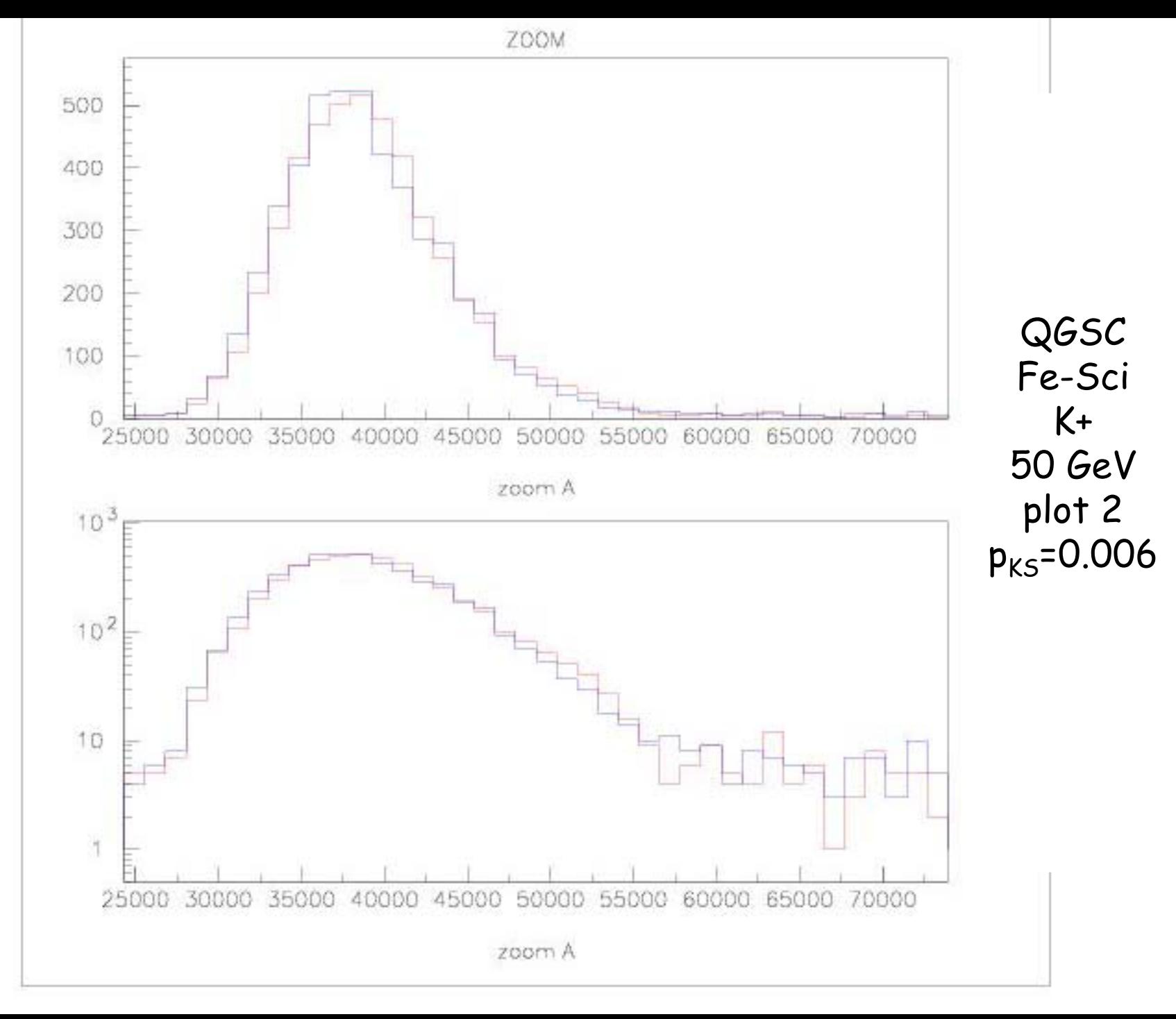

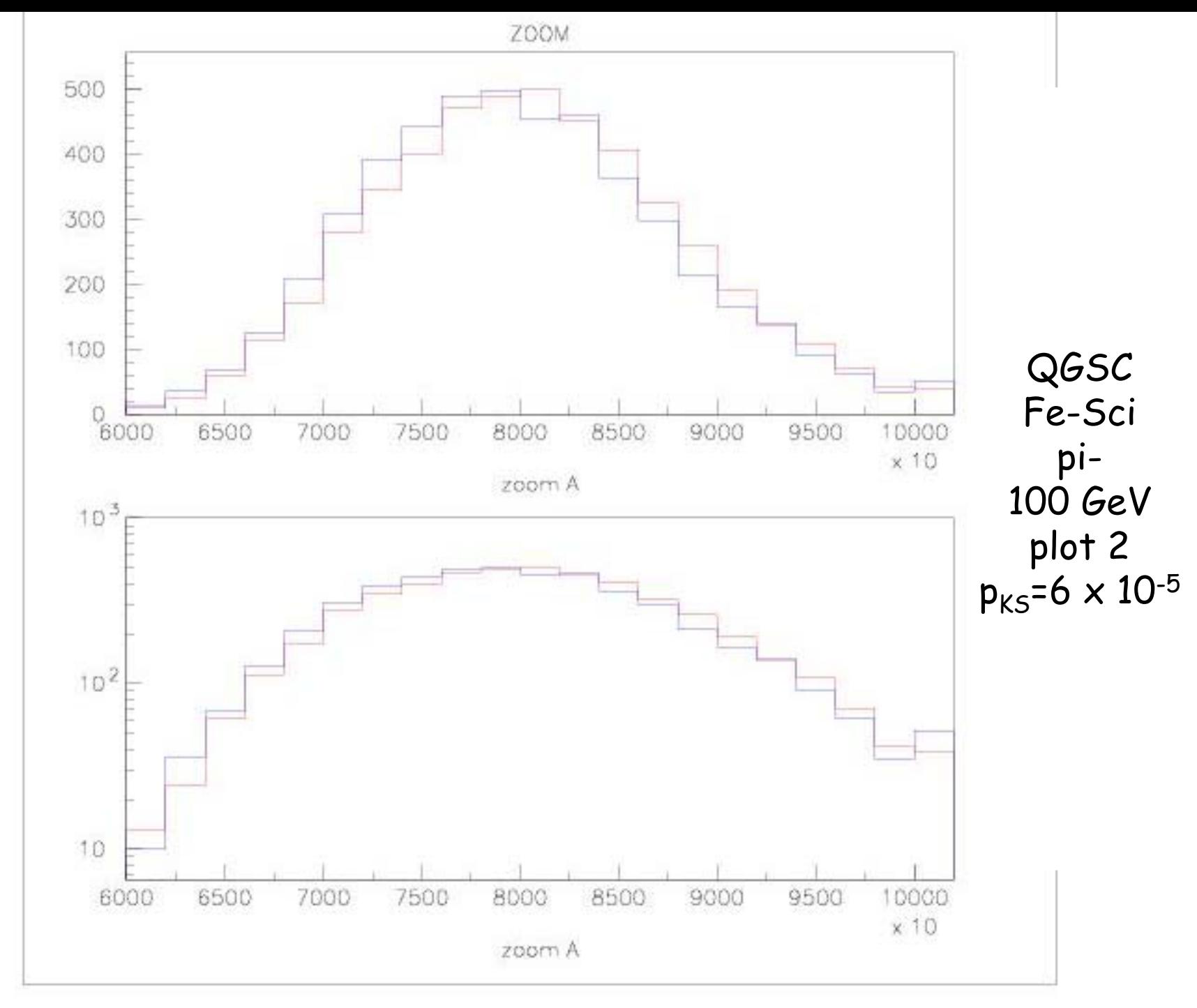

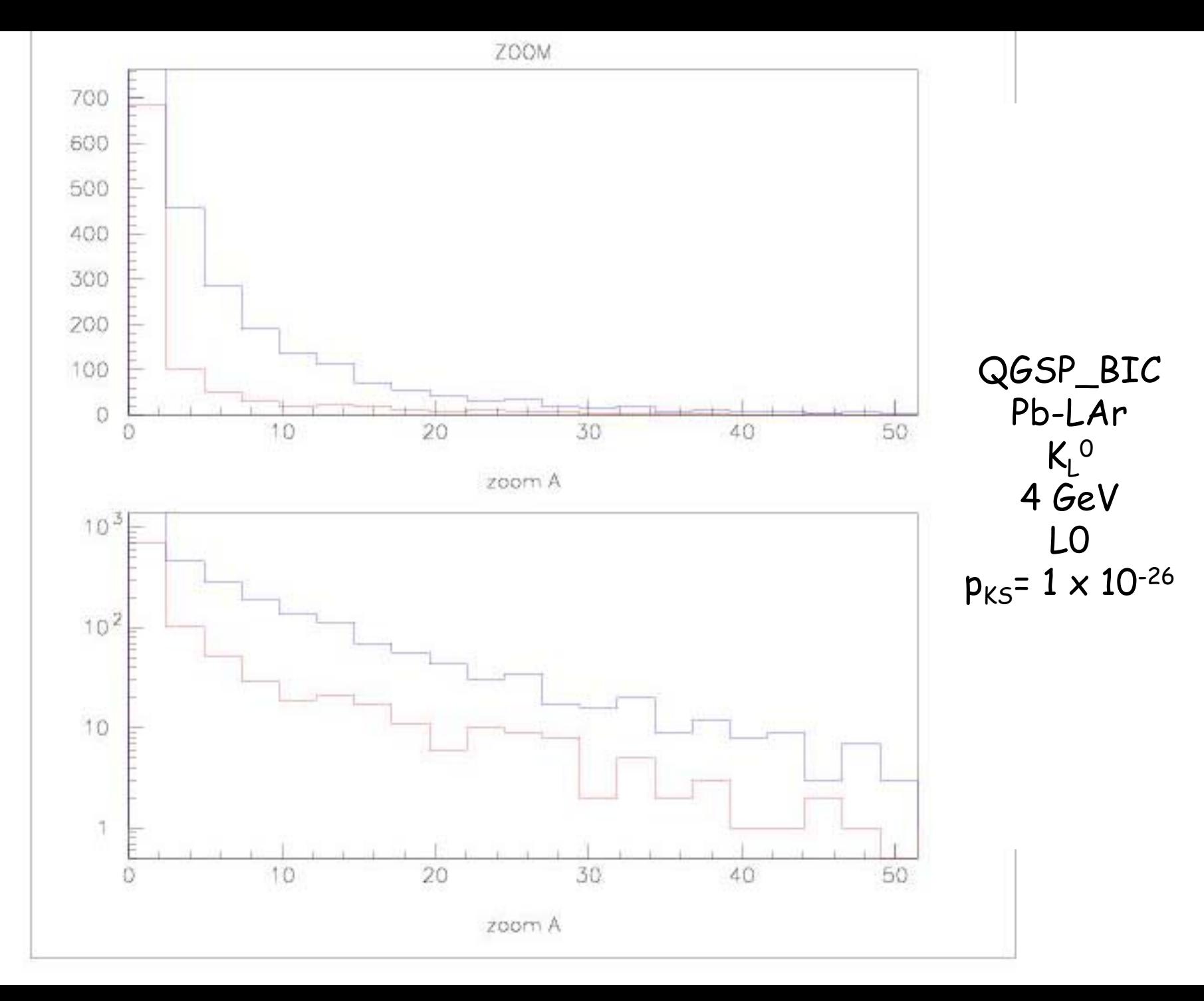

 $All$  $CE$ 

#### Summary plots

■ As post-processing, using only the log files produced during the simulation, some summary .PS plots can be produced:

- longitudinal shower profiles
- -- transverse shower profiles
- -- energy resolutions vs. beam energy
- - $-e/\pi$  ratios vs. beam energy

Alberto Ribon, CERN/PH/SFT

-- sampling fractions vs. beam energy

 Some unphysical "jumps" are observed at 10 GeV, because biasing is not applied below such value.

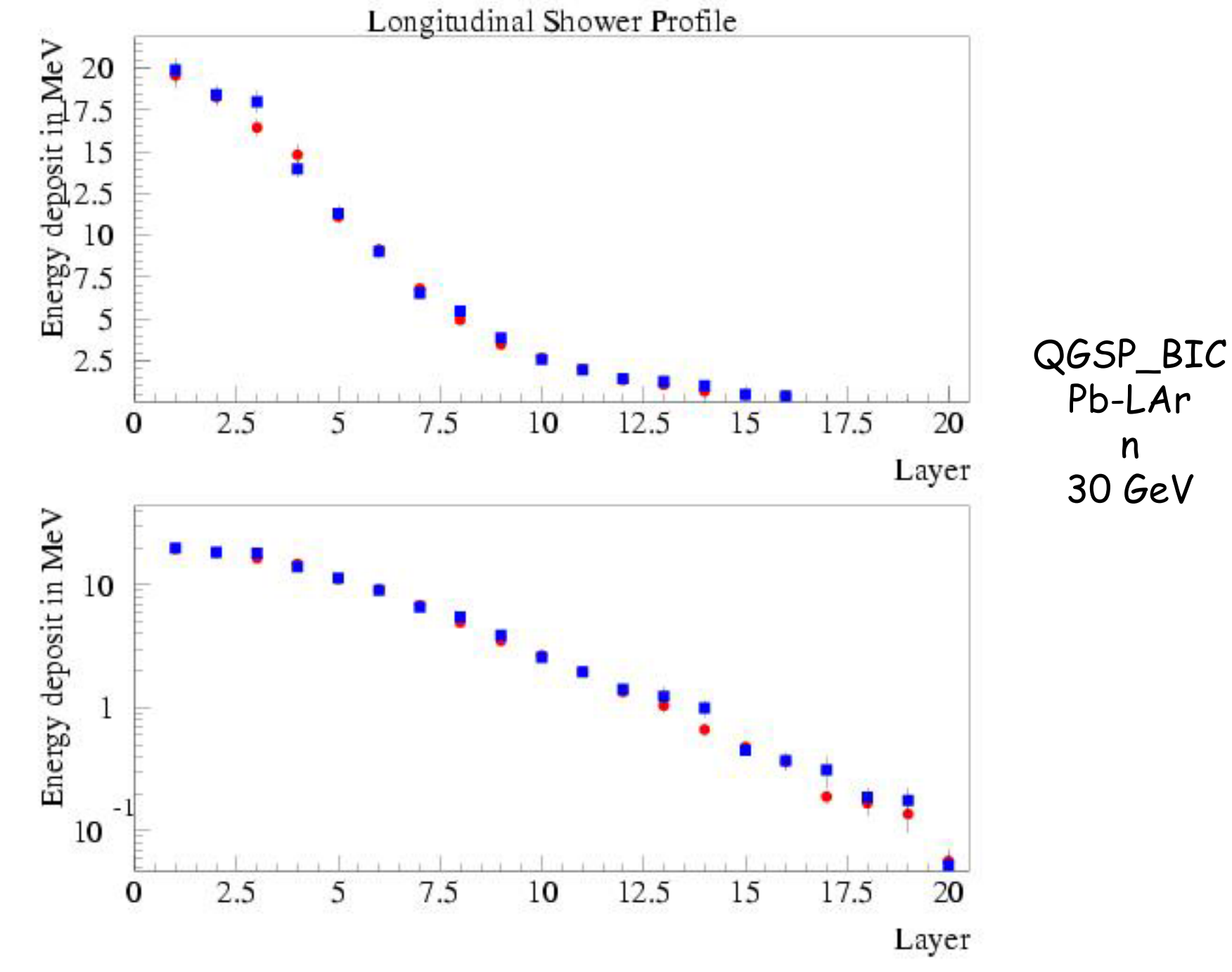

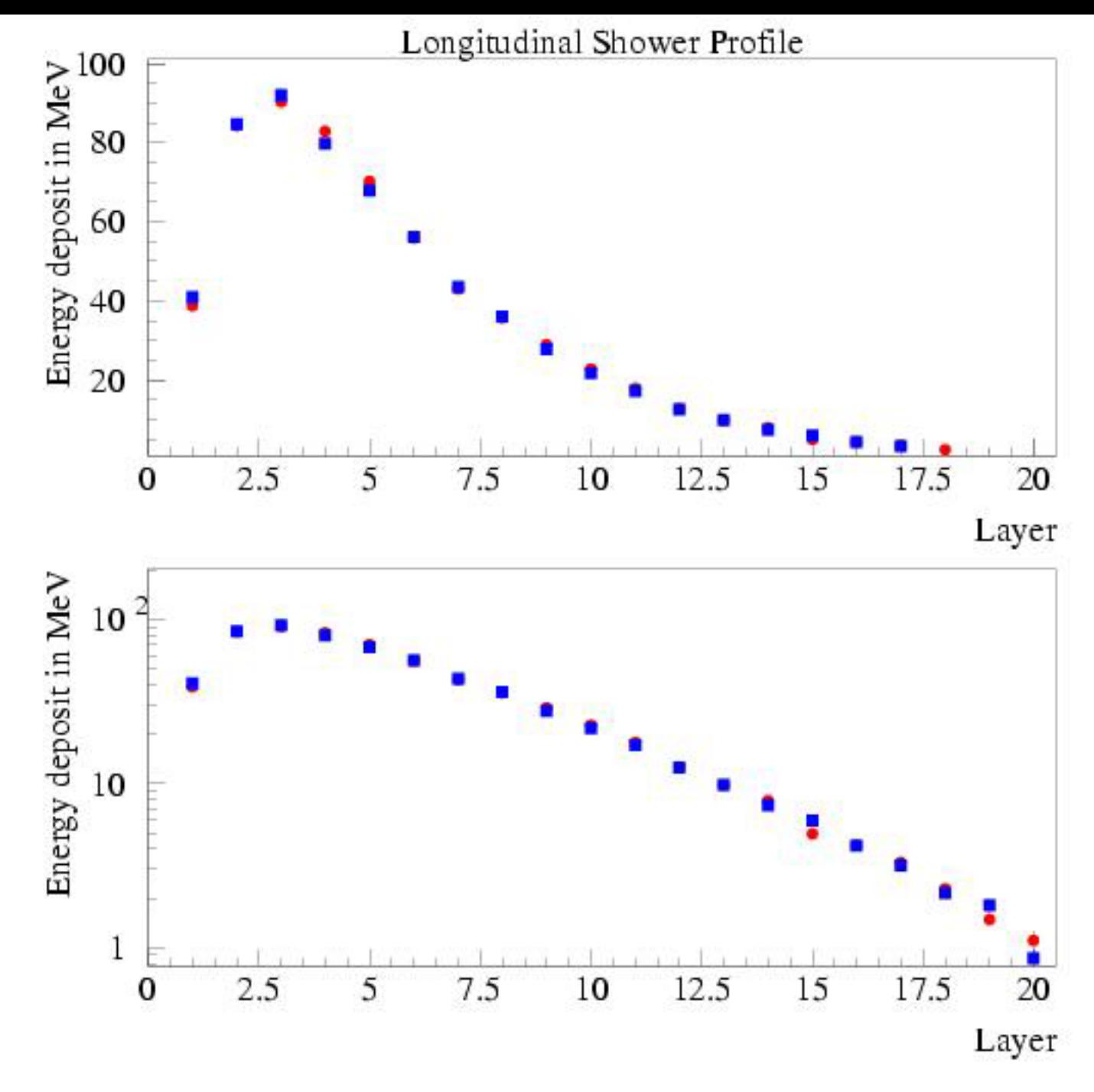

QGSP Cu-LAr π + 100 GeV

Alberto CERN/I

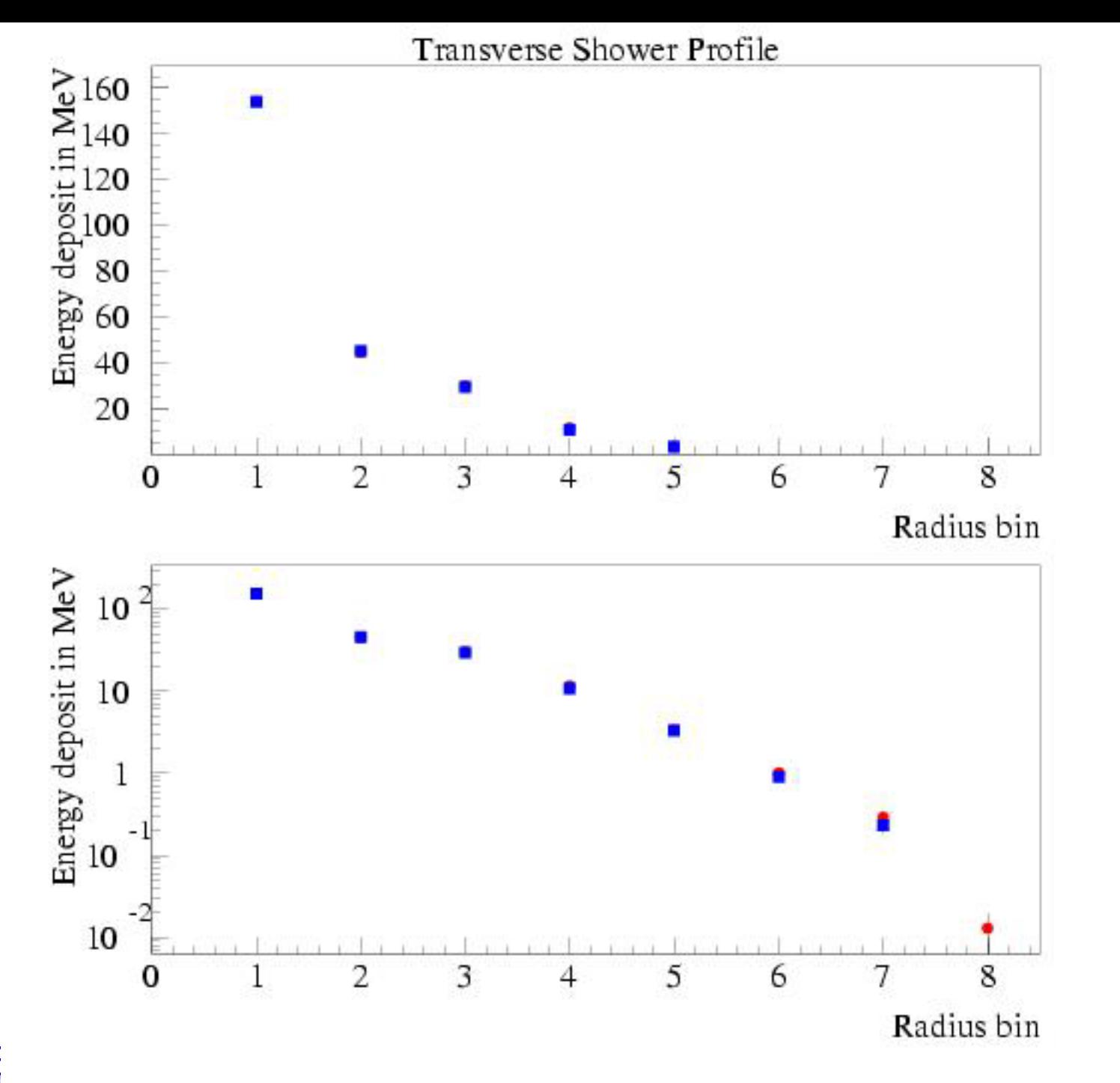

QGSC Fe-Sci  $K^+$ 40 GeV

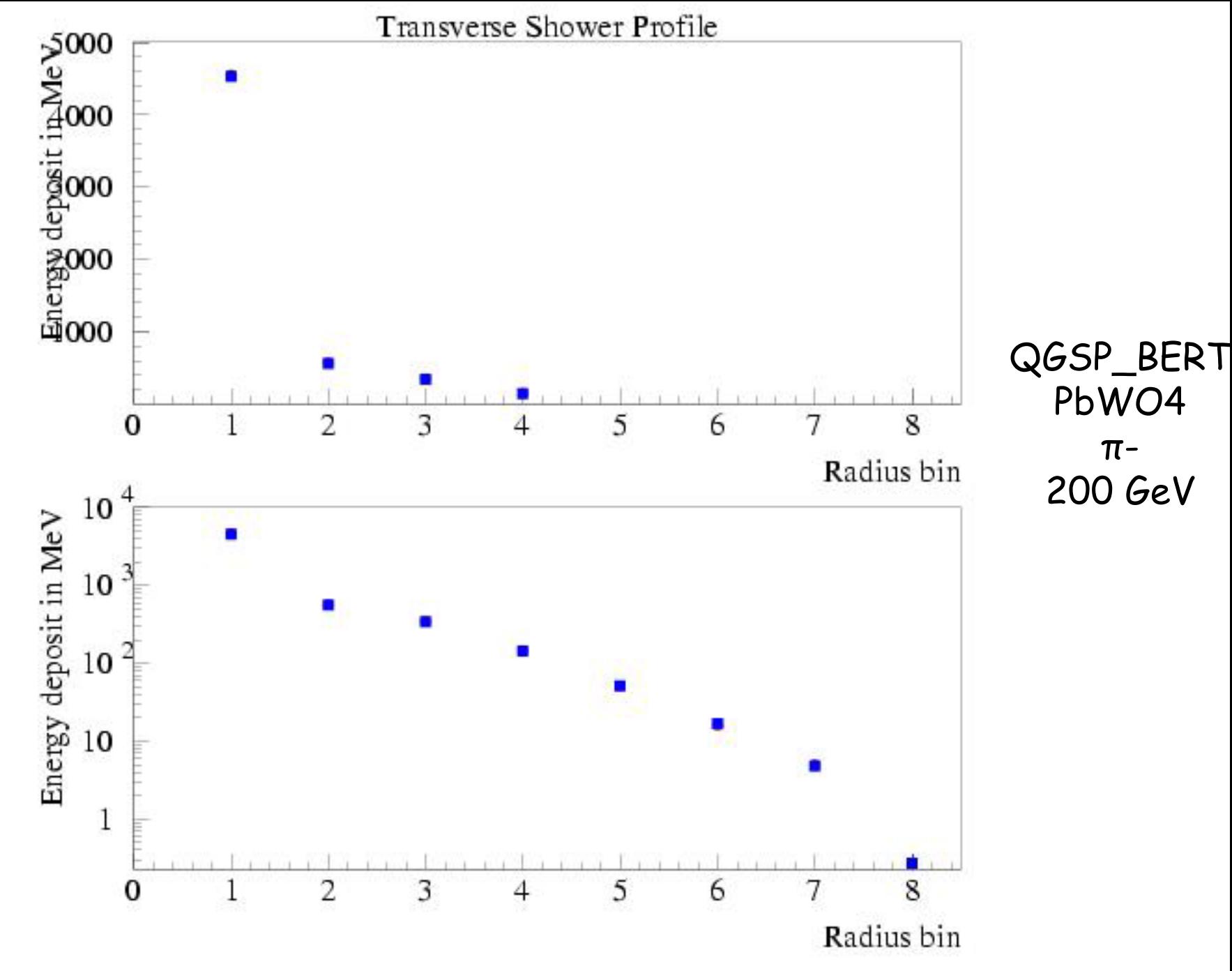

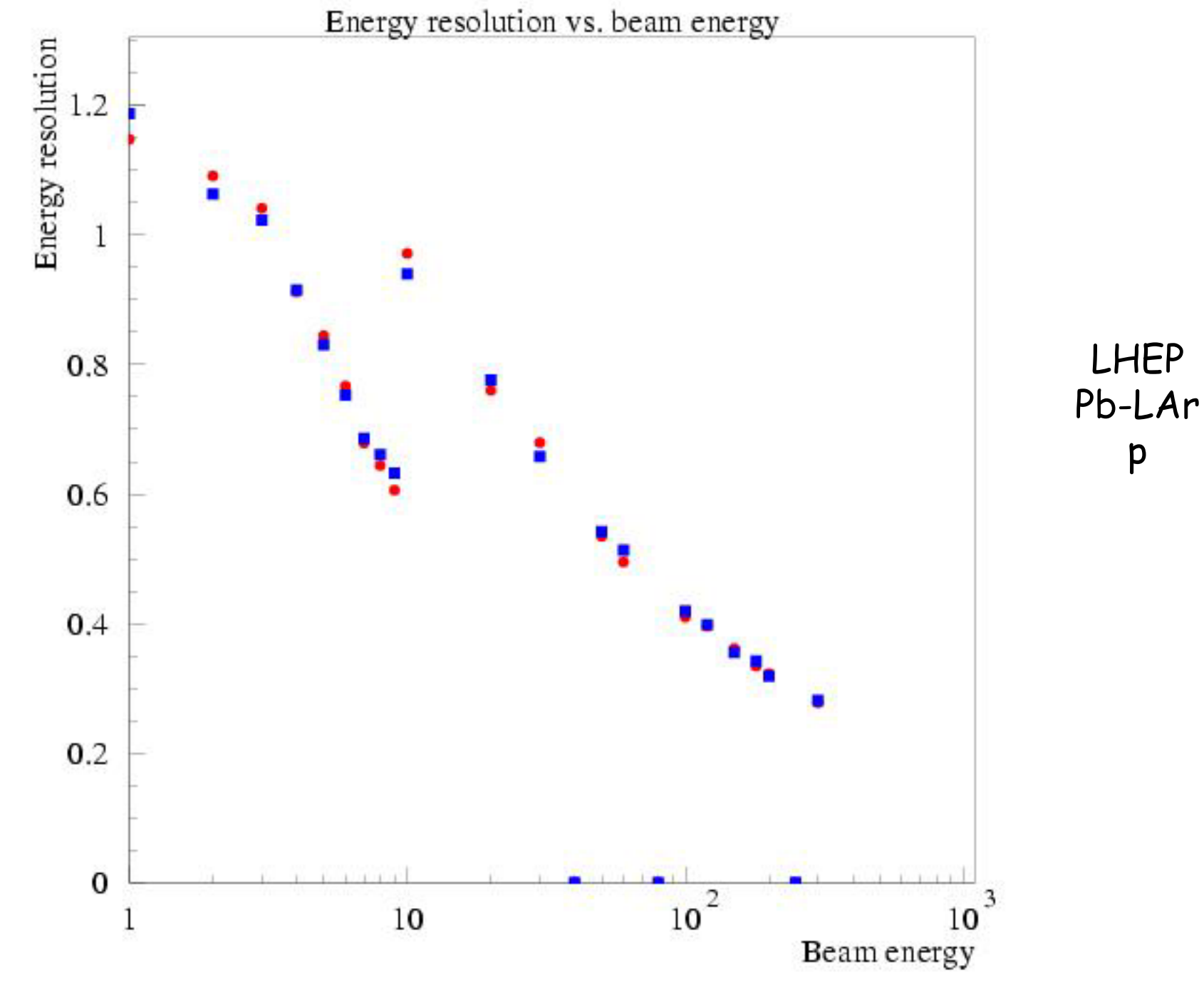

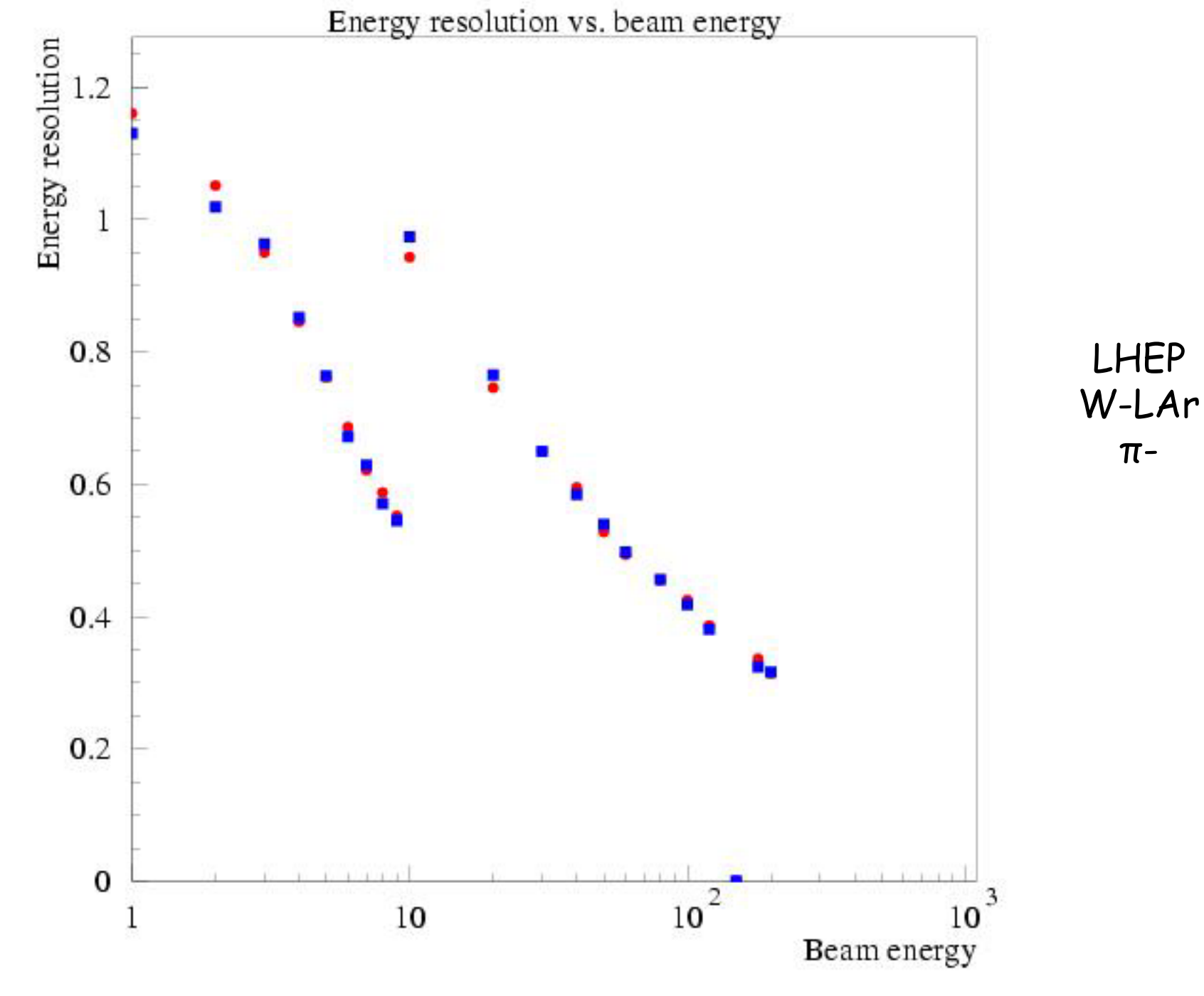

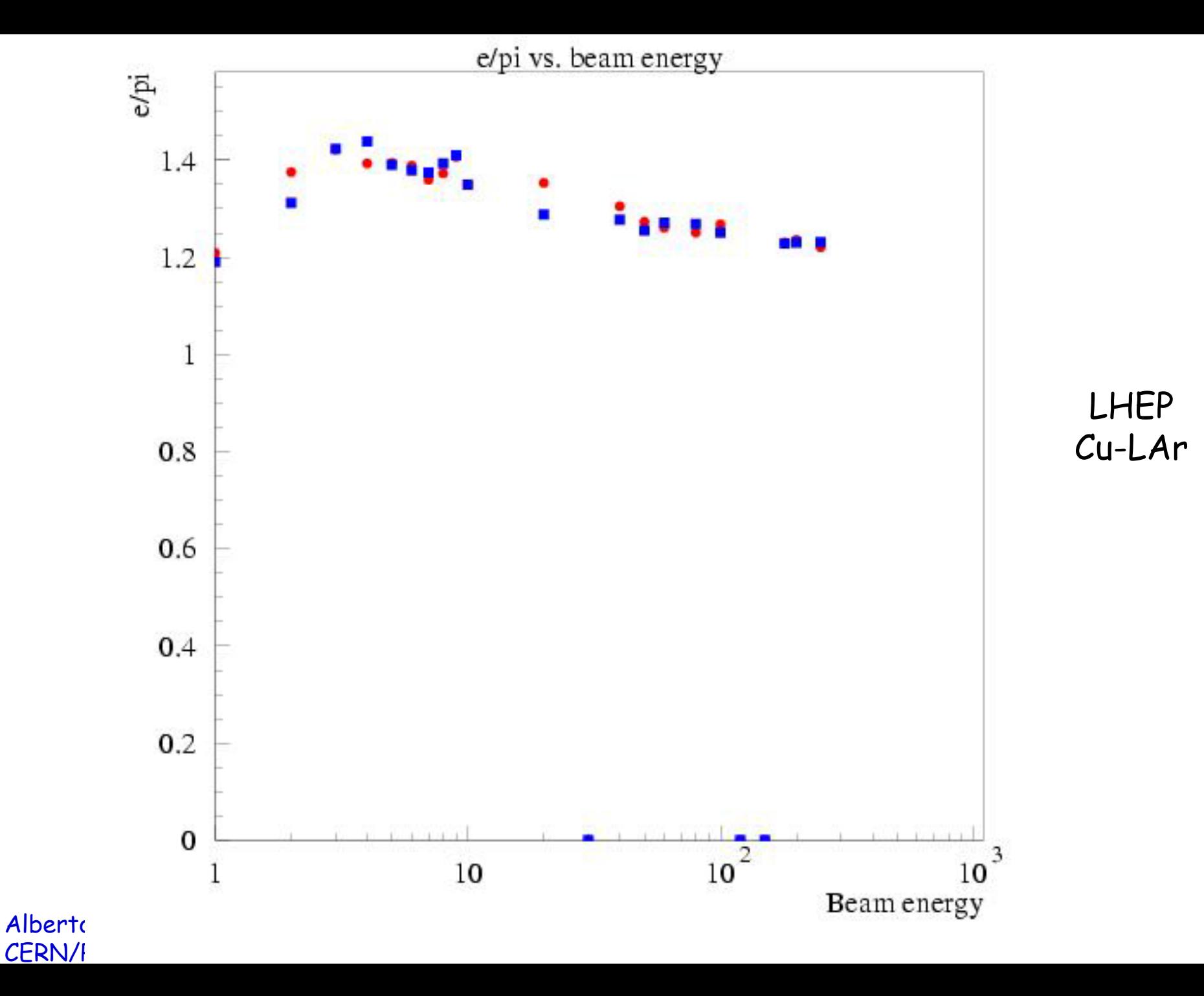

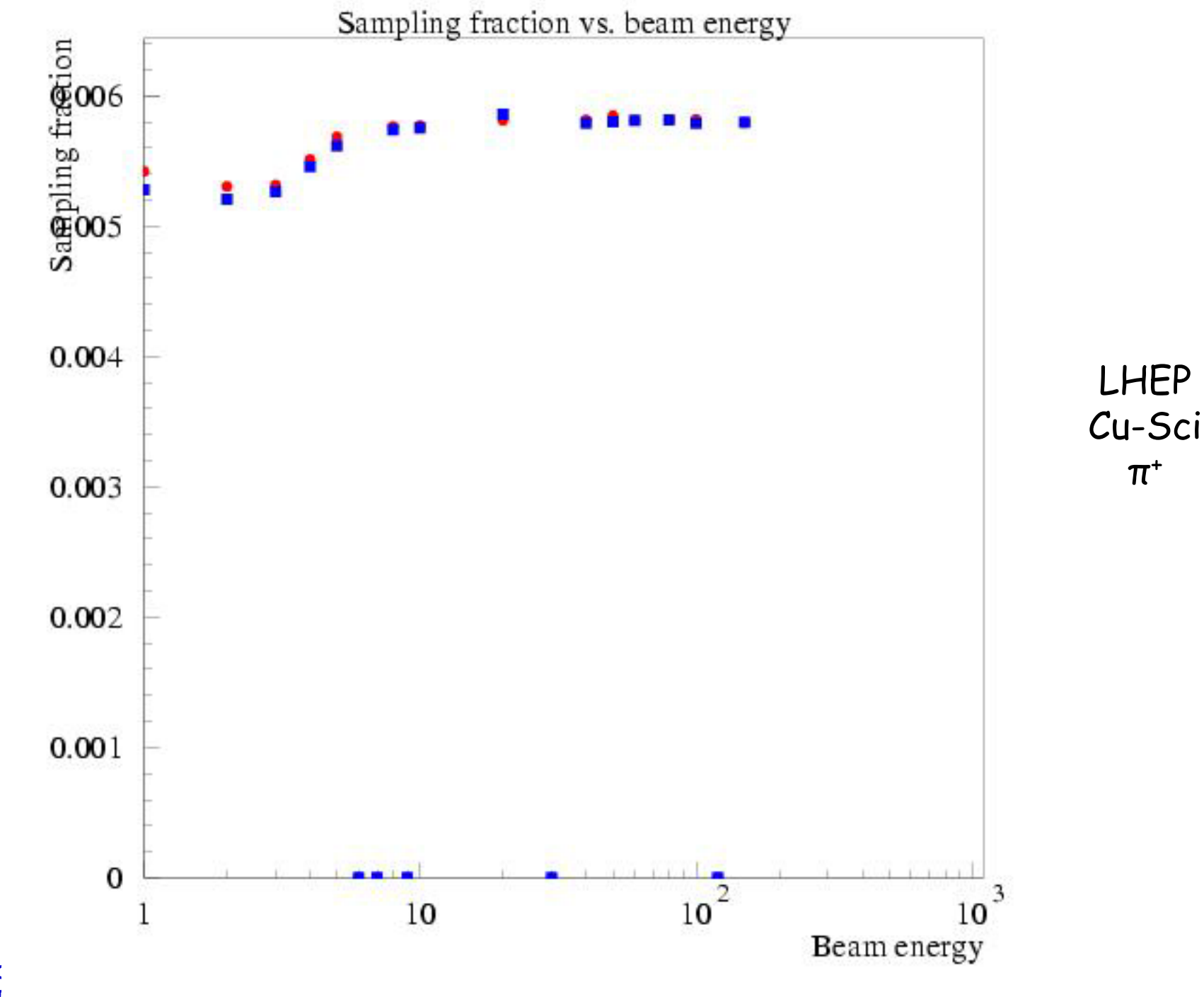

π +

### **To Do list**

NB The code and the scripts are in Geant4 CVS:

**processes/hadronic/models/verification/full\_setups/StatAccepTest**

- **Include more statistical tests**
- Study the power of these tests
- **Database & Web interface**
- **Thelude more observables**

- **L** Extend to electromagnetic shower shapes
- **□ Integrate all the efforts for testing Geant4**